# **Identificazione di modelli per le dinamiche verticali di autoveicoli: parte I**

# **Introduzione**

Il sistema in Figura 1 rappresenta un modello quarter-car per le dinamiche verticali di un autoveicolo.

Variabili:

 $p_c(t)$  = posizione verticale di ¼ di cassa del veicolo (m)  $p_w(t)$  = posizione verticale della ruota (m)  $p<sub>s</sub>(t)$  = altezza del profilo stradale in corrispondenza della ruota (m)

Costanti:

 $m =$ massa di ¼ di veicolo (Kg)  $m_w$  = massa della ruota (Kg)  $k =$  costante elastica della sospensione (N/m)  $\beta$  = coefficiente di attrito viscoso ammortizzatore (N\*s/m)  $k_w$  = costante elastica del pneumatico (N/m)

Le equazioni differenziali che descrivono il modello quarter-car sono:

$$
m\ddot{p}_c = -\beta(\dot{p}_c - \dot{p}_w) - k(p_c - p_w)
$$
  

$$
m_w \ddot{p}_w = \beta(\dot{p}_c - \dot{p}_w) + k(p_c - p_w) - k_w(p_w - p_s)
$$

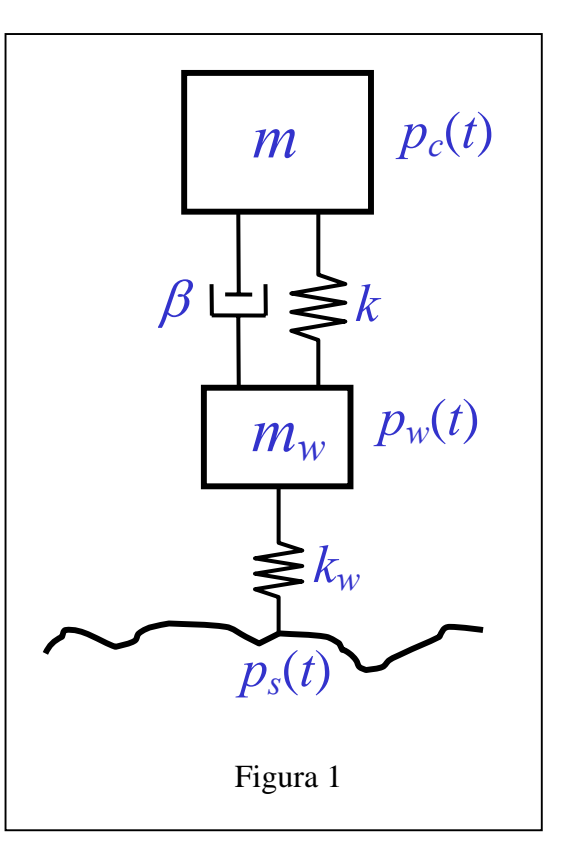

Ponendo  $x = \begin{bmatrix} p_c & p_w & \dot{p}_c & \dot{p}_w \end{bmatrix}^T$ ,  $u = p_s$ ,  $y = p_c$ , si ottengono le seguenti equazioni di stato:

$$
\dot{x}(t) = A_c x(t) + B_c u(t) \qquad A_c = \begin{bmatrix} 0 & 0 & 1 & 0 \\ 0 & 0 & 0 & 1 \\ -\frac{k}{m} & \frac{k}{m} & -\frac{\beta}{m} & \frac{\beta}{m} \\ \frac{k}{m_w} & -\frac{k + k_w}{m_w} & \frac{\beta}{m_w} & -\frac{\beta}{m_w} \end{bmatrix}, \quad B_c = \begin{bmatrix} 0 \\ 0 \\ 0 \\ \frac{k_w}{m_w} \end{bmatrix}, \quad C_c = \begin{bmatrix} 1 & 0 & 0 & 0 \end{bmatrix}
$$

Discretizzando questo sistema col metodo di Eulero esplicito, si ha:

$$
x(k+1) = Ax(k) + Bu(k)
$$
  
\n
$$
y(k) = Cx(k)
$$
  
\n
$$
A = I + T_s A_c, B = T_s B_c, C = C_c
$$
 (1)

dove *Ts* è il tempo di campionamento.

#### **Generazione dei dati**

(1.1) Definire il sistema (1) su un file Matlab (comando ss) usando i seguenti valori dei parametri: *m*=1585/4 Kg, *mw*=40 Kg,  $k=17500$  N/m,  $\beta=2500$  N<sup>\*</sup>s/m,  $k_w=2e5$  N/m,  $T_s=1/512$  s. Il sistema (1) con questi valori dei parametri è detto *sistema vero*.

(1.2) Simulare il sistema (1) (comando lsim) usando come ingresso il profilo stradale del file profilo\_random\_1.mat. Corrompere il segnale di uscita ottenuto dalla simulazione con un rumore bianco gaussiano (comando randn) con media nulla e deviazione standard *σ*=1e-4. Il segnale di uscita corrotto da rumore sia indicato con *ym*.

### **Identificazione di un modello in equazioni di stato del IV ordine**

Si supponga che i valori delle masse *m*, *mw* siano noti con buona accuratezza, e che invece i valori dei parametri *k*, *β*, *kw* non siano noti. Il problema è stimare *k*, *β*, *kw*.

(2.1) Creare una funzione Matlab *E*=f\_costo\_1(p) che simuli il sistema (1) usando i seguenti valori dei parametri:

*m*=1585/4, *mw*=40, *Ts*=1/512 *k*=p(1), *β*=p(2) , *kw*=p(3)

Sia *y* l'uscita simulata con tali valori dei parametri. La funzione f\_costo\_1 deve fornire come uscita l'errore quadratico medio tra *ym* e *y*:

$$
E = \frac{1}{N} \sum_{k=1}^{N} \left[ y_m(k) - y(k) \right]^2
$$

dove *N* è la lunghezza del segnale *ym*. Per utilizzare all'interno della funzione f\_costo\_1(p) variabili definite fuori dalla funzione stessa e diverse da p, conviene definire tali variabili come globali.

(2.2) Ottenere la stima dei parametri p come:

$$
\hat{p} = \text{fminsearch}(\textcircled{e} \cdot f_{\text{costo}_1, p0})
$$

dove p0 è un vettore con dei valori iniziali dei parametri *k*, *β*, *kw*. Provare per esempio con p0=[15000 3000 1e5] e p0=[10000 6000 1e4]. Il sistema (1) con i valori dei parametri ottenuti da questa minimizzazione è detto *modello 1*.

Il comando fminsearch minimizza (localmente) l'uscita della funzione f\_costo\_1(p), ovvero l'errore quadratico medio *E*, rispetto a p, partendo da un valore iniziale p0. Al posto di fminsearch si può usare fminunc. I due comandi hanno la stessa sintassi e le stesse funzionalità, ma possono fornire risultati diversi.

(2.3) Simulare il sistema vero ed il modello 1 sul profilo stradale random usato per l'identificazione e paragonare graficamente i segnali di uscita ottenuti.

(2.4) Simulare il sistema vero ed il modello 1 sul profilo stradale del file profilo\_traversina.mat e paragonare graficamente i segnali di uscita ottenuti.

## **Identificazione di un modello in equazioni di stato del II ordine**

Si consideri il modello quarter-car semplificato di Figura 2.

L'equazione differenziale che descrive questo modello è:

$$
m\ddot{p}_c = -\beta(\dot{p}_c - \dot{p}_s) - k(p_c - p_s)
$$

Ponendo  $x = [\dot{p}_c \quad p_c - p_s]^T$ ,  $u = \dot{p}_s$ ,  $y = \dot{p}_c$ , si ottengono le seguenti equazioni di stato:

$$
\dot{x}(t) = A_c x(t) + B_c u(t)
$$
  
\n
$$
y(t) = C_c x(t)
$$
  
\n
$$
A_c = \begin{bmatrix} -\frac{\beta}{m} & -\frac{k}{m} \\ 1 & 0 \end{bmatrix}, B_c = \begin{bmatrix} \frac{\beta}{m} \\ -1 \end{bmatrix}, C_c = \begin{bmatrix} 1 & 0 \end{bmatrix}
$$

che rappresentano un sistema G con ingresso  $\dot{p}_s$  e uscita  $\dot{p}_c$ . Poiché  $\dot{u} = Gu$ *s*  $Gi = G$ *s y s*  $y = \frac{1}{y}$   $\dot{y} = \frac{1}{-G}$ *ii* =  $G - \dot{u} = Gu$ , segue allora che le equazioni di stato qui sopra rappresentano anche un sistema con ingresso  $p_s$  e uscita  $p_c$ .

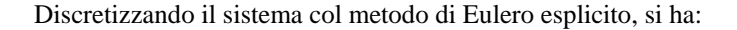

$$
x(k+1) = Ax(k) + Bu(k)
$$
  
\n
$$
y(k) = Cx(k)
$$
  
\n
$$
A = I + T_s A_c, B = T_s B_c, C = C_s
$$
\n(2)

dove *Ts* è il tempo di campionamento.

Si supponga che i valori della massa *m* sia noto con buona accuratezza, e che invece i valori dei parametri *k*, *β* non siano noti. Il problema è stimare *k*, *β*.

(3.1) Creare una funzione Matlab *E*=f\_costo\_2(p) che simuli il sistema (2) usando i seguenti valori dei parametri:

*m*=1585/4, *Ts*=1/512  $k=p(1), \beta=p(2)$ 

Sia *y* l'uscita simulata con tali valori dei parametri. La funzione f\_costo\_2 deve fornire come uscita l'errore quadratico medio  $E$  tra  $y_m$  e  $y$ .

(3.2) Ottenere la stima dei parametri p come:

$$
\hat{p} = \text{fminsearch}(\textcircled{e}\text{f\_costo\_2,p0})
$$

dove p0 è un vettore con dei valori iniziali dei parametri *k*, *β*. Il sistema (2) con i valori dei parametri ottenuti da questa minimizzazione è detto *modello 2*.

(3.3) Simulare il modello 2 sul profilo stradale random usato per l'identificazione e paragonare graficamente il segnale di uscita ottenuto con quello ottenuto dal il sistema vero al passo (2.3).

(3.4) Simulare il modello 2 sul profilo stradale del file profilo\_traversina.mat e paragonare graficamente il segnale di uscita ottenuto con quello ottenuto dal il sistema vero al passo (2.4).

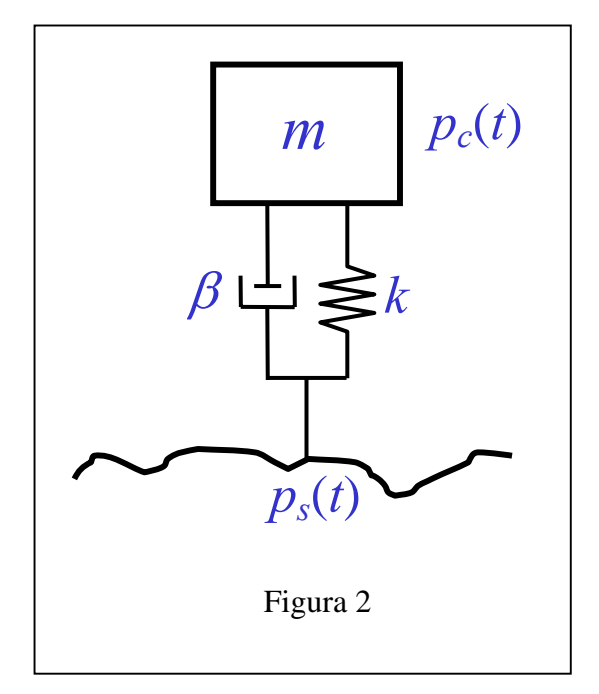